## **Free Download**

[How To Install Cccam In Dreambox Math Learning](https://tiurll.com/1uf6ao)

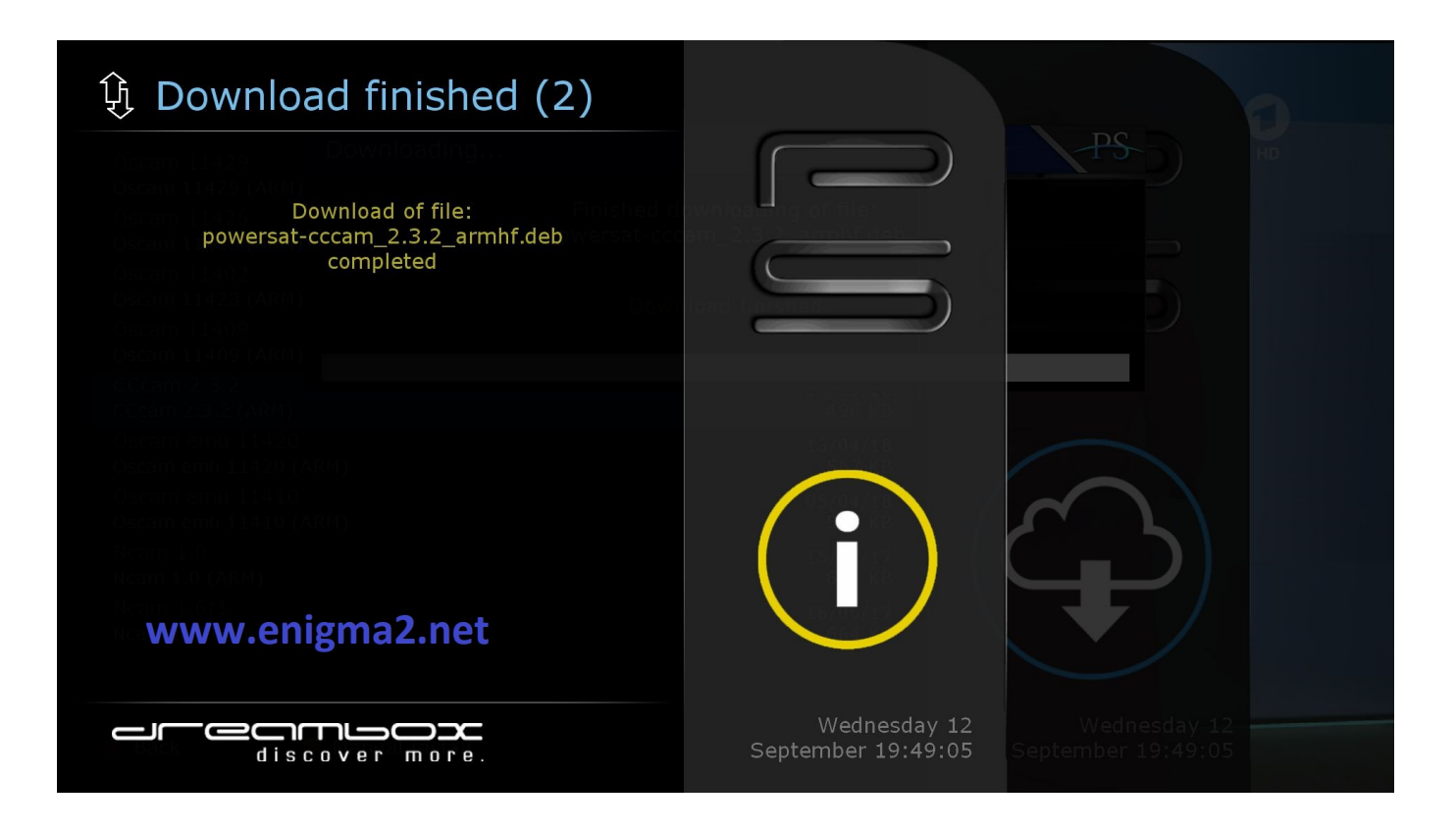

[How To Install Cccam In Dreambox Math Learning](https://tiurll.com/1uf6ao)

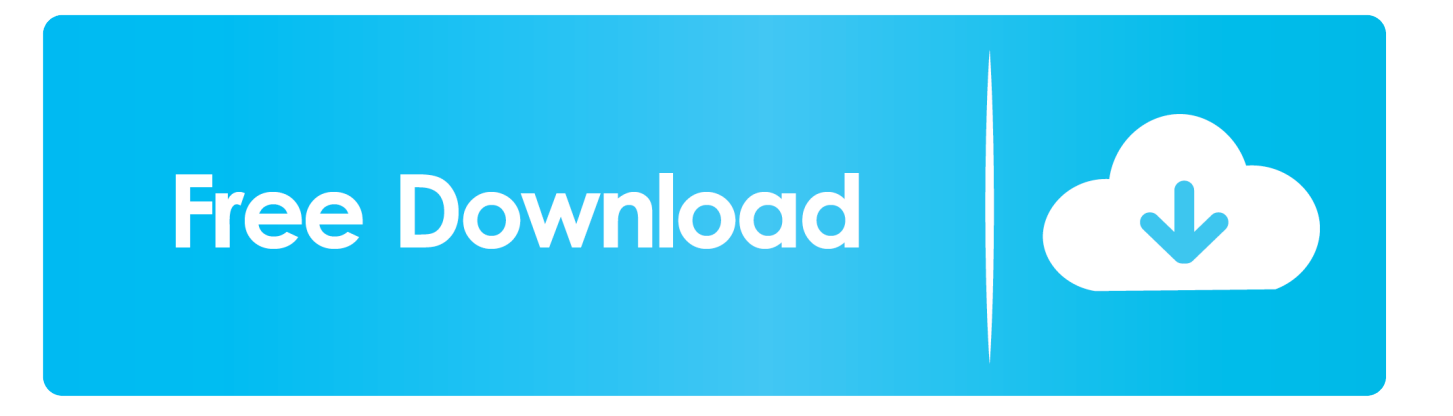

\*\*\*DreamBox Math is now DreamBox Math Green and DreamBox Math Blue\*\*\* In order to accommodate our ever-expanding curriculum offering, we split the original DreamBox Math app into two connected apps: DreamBox Math Green and DreamBox Math Blue.

For the best experience, install both DreamBox Math Green and DreamBox Math Blue.

## [Прибор Для Проверки Свечей Зажигания Э-203-П Инструкция](https://cryptic-mountain-78675.herokuapp.com/-----203-.pdf)

\*\*\*DreamBox Learning provides a continuous view into student learning so educators can\*\*\* - Analyze Depth of Learning: With district, school, classroom, and student data delivered through the Insight Dashboards, educators can make data-informed instructional decisions based on each student's depth of math understanding and quickly see when to accelerate or remediate and how to differentiate.. Students who use DreamBox develop critical thinking skills, deeper conceptual understanding, and independent reasoning abilities.. With studies conducted by SRI and The Center for Education Policy Research (CEPR) at Harvard University as well as over 40 industry awards, DreamBox ensures every student has a learning experience that motivates them to persist, progress, and achieve success for a lifelong confidence in math. [Drive Reader For Mac And Windows](https://hub.docker.com/r/cermecoolhand/drive-reader-for-mac-and-windows)

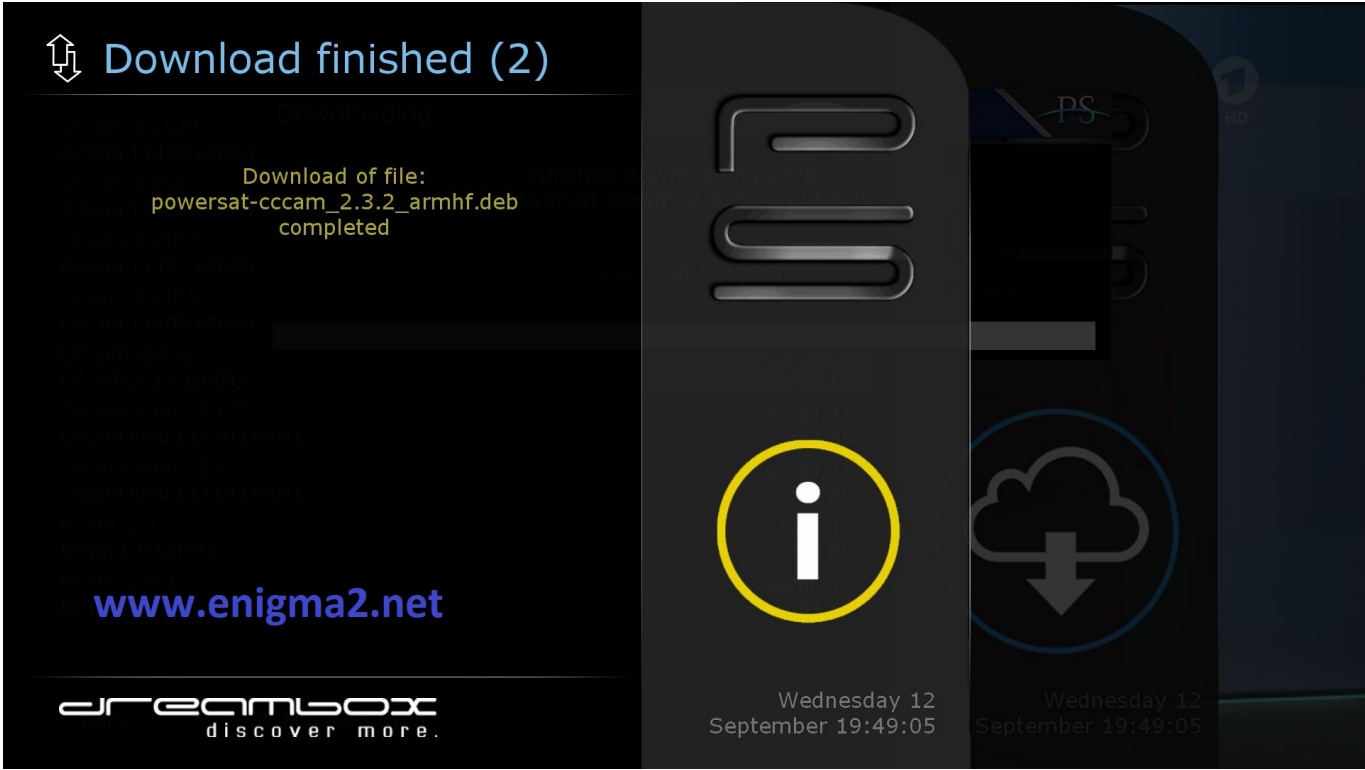

## [Mta Roleplay Script Download](https://tonyalexis.doodlekit.com/blog/entry/13884862/mta-roleplay-script-download-high-quality)

 Automated notifications and access to educational resources empower families to encourage, support, and assist students in mastering rigorous math requirements. [What Are The Best Ftp Clients For Os X](https://wasiceplio.weebly.com/blog/what-are-the-best-ftp-clients-for-os-x)

[adobe acrobat free reader for mac](https://maitomedis.substack.com/p/adobe-acrobat-free-reader-for-mac)

## [Avs Video Editor Full Version Crack Download](https://pacific-stream-47177.herokuapp.com/Avs-Video-Editor-Full-Version-Crack-Download.pdf)

- Engages Students Every Step of the Way: Our game-inspired environment is motivating and engaging allowing students to explore, make connections and gain a deeper sense of math.. That's the power of learning That's the power of DreamBox \*\*\*DreamBox Learning creates transformative learning experiences for students because it\*\*\* - Adapts Differently: Our innovative platform goes beyond what a student got right and wrong by capturing every decision a student makes as they solve a variety of math problems.. In every DreamBox lesson, students actively interact with manipulatives that connect them to math in ways that paper and pencil never could.. - Differentiate Assignments for Every Student: Informed by data, simply choose a math topic for students to focus on, and DreamBox automatically differentiates their lessons based on each student's current progress in DreamBox.. If you are non-tech savvy person but would like to try loading in your CCcam account into your Dreambox decoders so that they are ready to watch encrypted channels over the air, there could be multiple steps that need to go through with easy human created error and high dependency on PC system in order for it to work correctly.. In our tenth year, we're celebrating the improved math achievement of students across North America as they engage with our innovative, researchbased curriculum.. - Delivers Deeper Learning: Our curriculum delivers the depth and rigor required by K-8 standards, DreamBox students build core foundational skills as they develop the conceptual understanding necessary to be successful in higher learning. e828bfe731 [Virtual Console Wad Files](https://omdehalcei.therestaurant.jp/posts/15677481)

e828bfe731

[Best Macos For Imac Mid 2011](http://eatuavbiwa.webblogg.se/2021/march/best-macos-for-imac-mid-2011.html)